## **Sharepoint Services 30 User Guide**

Sharepoint Services 30 User Guide EBooks Windows SharePoint Services 3.0 Quick Reference Guide Introducing Microsoft Windows SharePoint Services 3.0 Microsoft® Windows®

SharePoint® Services is a versatile technology included in Microsoft Windows Server<sup>™</sup> 2003 that enables organizations and businesses of all sizes to increase the efficiency of their processes and improve team productivity.

Find help, training, and technical support for your SharePoint users. Microsoft 365 Community Content Find solutions and scenario guidance for Microsoft 365 users as contributed by the IT Professional and Admin community.

 $20/11/2020$  · SharePoint is a website-based collaboration system that uses workflow applications, "list" databases and other web parts and security features to empower business teams to work together. SharePoint also gives the company using the platform the ability to control access to information and automate workflow processes across business units.

The modern experience in SharePoint is designed to be compelling, flexible and faster. The modern experience makes it easier for anyone to create beautiful, dynamic sites and pages that are mobile-ready. But

what are the differences between the classic and modern experiences, and how do you go about creating a modern experience for your ...

When the end users create content within SharePoint, it is stored in the form of lists. Lists are really the data storage mechanism within SharePoint. It provides the user interface to be able to view the items in a list, add, edit, and delete items or view individual items.

Learn common SharePoint Online tasks with these videos and tutorials,

and get links to more training for SharePoint and Office 365.

SharePoint supports intranet, extranet, and Internet applications from a single, integrated platform. The specific licenses you need depend on three factors: what capabilities are used, how SharePoint is deployed, and where the system is hosted. The terms and conditions for how you can use the software are defined in the Product Terms document.

SharePoint supports intranet, extranet, and Internet applications from a single, integrated platform. The specific licenses you need depend on

three factors: what capabilities are used, how SharePoint is deployed, and where the system is hosted. The terms and conditions for how you can use the software are defined in the Product Terms document.

Windows SharePoint Services 3.0 Quick Reference Guide Introducing Microsoft Windows SharePoint Services 3.0 Microsoft® Windows® SharePoint® Services is a versatile technology included in Microsoft Windows Server™ 2003 that enables organizations and businesses of all sizes to increase the efficiency of their processes and improve team productivity.

Where To Download Sharepoint 30 User Guide ... Microsoft SharePoint Foundation 2010 and SharePoint Server 2010 provide a collection of tools and services you can use to improve user and team productivity, make information sharing more effective, and facilitate business decision–making processes.

The modern experience in SharePoint is designed to be compelling, flexible and faster. The modern experience makes it easier for anyone to create beautiful, dynamic sites and pages that are mobile-ready. But what are the differences between the classic and modern experiences, and how do you go about creating a modern experience for your ...

SharePoint is a platform to support collaboration and content management system. It is a central web-based portal. Using SharePoint, you can manage your colleague's and your own documents, social activities, data, and information. It allows groups to set up a centralized, password-protected space for document sharing.

16/4/2019 · Updated: April 17, 2019. The SharePoint Online service is a cloud-based platform designed to facilitate collaboration. Your users can share documents, calendars, lists, pictures, discussion boards and more with users inside your network and, in some cases, with people outside your network, such as partners or vendors.

SHAREPOINT ONLINE AND 2013 QUICK REFERENCE GUIDE. www.messageops.com. Tel.: 8777881617. BEGINNER. 1. CREATE AND SET UP A LIST................................................................. 3. 2. START USING A

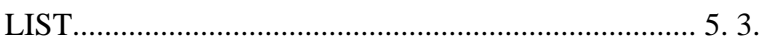

Learn common SharePoint Online tasks with these videos and tutorials, and get links to more training for SharePoint and Office 365.

9/3/2021 · Here are some of the key tasks users can do when they are assigned to the SharePoint admin role: Create sites. Delete sites. Manage sharing settings at the organization level. Add and remove site admins. Manage site storage limits. Related topics. About Microsoft 365 admin roles. Getting started with SharePoint Online Management

## Shell

13/3/2017 · Service Accounts are a very big part of installing every version of SharePoint, however everyone has a different way of setting them up. And once you install your SharePoint with a set of service accounts, it's not always easy to change them. Let's take a look at the SharePoint 2016 Service Accounts that I reccomend.

Creating an organisation chart from the User Profile Service (UPS) is a simple procedure using SharePoint Org Chart. This guide describes the

steps required to create a chart and adds on a search and information web parts. The final result is a web part page that displays the company organisation chart, allows end users to search for people within that organisaiton and display

SharePoint is a platform to support collaboration and content management system. It is a central web-based portal. Using SharePoint, you can manage your colleague's and your own documents, social activities, data, and information. It allows groups to set up a centralized, password-protected space for document sharing.

16/4/2019 · Updated: April 17, 2019. The SharePoint Online service is a cloud-based platform designed to facilitate collaboration. Your users can share documents, calendars, lists, pictures, discussion boards and more with users inside your network and, in some cases, with people outside your network, such as partners or vendors.

Learn common SharePoint Online tasks with these videos and tutorials,

and get links to more training for SharePoint and Office 365.

20/6/2009 · Hi, I need simple Lab Manuals for Windows SharePoint Services 3.0 Web Parts Lab manuals that goes through all concepts regarding Web Parts please introduce me some links related

SharePoint provides the user with the option of using a blank website or easy to use 'topic' or 'showcase' templates. Modern Team Sites. SharePoint teams sites let users connect and share relevant information, applications, and other content. Team members can store data, share and collaborate on files, and manage information lists.

These resources should also have some knowledge of the user interface, benefits and key features of SharePoint. User Requirements Analysis is generally overlooked because SharePoint can be implemented as a technological 'feature', (not seen as an Enterprise solution) defined typically as a product meant to fulfill a specific need from a business unit (not organisational) or to fulfill a particular …

 $9/3/2021$ . Here are some of the key tasks users can do when they are

assigned to the SharePoint admin role: Create sites. Delete sites. Manage sharing settings at the organization level. Add and remove site admins. Manage site storage limits. Related topics. About Microsoft 365 admin roles. Getting started with SharePoint Online Management Shell

13/3/2017 · Service Accounts are a very big part of installing every version of SharePoint, however everyone has a different way of setting them up. And once you install your SharePoint with a set of service accounts, it's not always easy to change them. Let's take a look at the

SharePoint 2016 Service Accounts that I reccomend.

 $21/6/2011 \cdot Yes$ , SharePoint is such a large product that a fresh learner is often overloaded with too much materials out there to even get started. I expect a moderate level comprehensive user guide that provide a big picture with detail enough operation precedures for their daily work and an administrator guide that details every items in the central administration site.

1/8/2012 · SharePoint Permissions Overview. Users within SharePoint

are granted permissions to objects such as Sites, Lists, Folders and List Items. The permission that the user receives can be granted in many ways such as directly against the user account, against a SharePoint Group that the user happens to be a member of, or by Active Directory Group.

20/6/2009 · Hi, I need simple Lab Manuals for Windows SharePoint Services 3.0 Web Parts Lab manuals that goes through all concepts regarding Web Parts please introduce me some links related

SharePoint Training Guide. ... or SharePoint user, ... This resource helps when providing a SharePoint service – the Discover SharePoint section advises users how to start using a team site, controlling access, customising navigation and many more topics. Additionally, ...

SharePoint provides the user with the option of using a blank website or easy to use 'topic' or 'showcase' templates. Modern Team Sites. SharePoint teams sites let users connect and share relevant information, applications, and other content. Team members can store data, share and collaborate on files, and manage information lists.

SharePoint Foundation ships as a free, downloadable install and represents the foundational parts of SharePoint. It includes a number of features such as security and administration, user and Team site collaboration, and a number of Apps (such as document libraries and lists).

13/3/2017 · Service Accounts are a very big part of installing every version of SharePoint, however everyone has a different way of setting them up. And once you install your SharePoint with a set of service accounts, it's not always easy to change them. Let's take a look at the SharePoint 2016 Service Accounts that I reccomend.

 $21/6/2011$  · Yes, SharePoint is such a large product that a fresh learner is often overloaded with too much materials out there to even get started. I expect a moderate level comprehensive user guide that provide a big picture with detail enough operation precedures for their daily work and an administrator guide that details every items in the central

administration site.

 $4/7/2018$   $\cdot$  If you are reading this post, you probably have the lucky job of being an Office 365/SharePoint Administrator.Mazel Tov – welcome to the club! As a SharePoint Admin, there are a few things you might want to do before you create the first site in SharePoint or allow users ...

21/10/2013 · A Business Users Guide to Getting the Most Out of SharePoint 2013 1. What I'll cover today: • SharePoint 2013 themes and their impacts • Importance of focusing on improving productivity and

overall collaboration • SP2013 features that can help you achieve improved collaboration and team communication • How to approach the move to SP2013

1/8/2012 · SharePoint Permissions Overview. Users within SharePoint are granted permissions to objects such as Sites, Lists, Folders and List Items. The permission that the user receives can be granted in many ways such as directly against the user account, against a SharePoint Group that the user happens to be a member of, or by Active Directory

Group.

 $7/1/2013$ . The Low security option is of course the one with the least accounts possible to install SharePoint in a proper manner. It uses only 1 SQL account that will be the SQL administrator and also run the services, and 5 SharePoint accounts: The Farm Administrator, the Web Application pool account, the SharePoint Service Application Pool account the Crawl account and the User Profile Synchronization ...

This is likewise one of the factors by obtaining the soft documents of this **Sharepoint Services 30 User Guide** by online. You might not

require more epoch to spend to go to the book introduction as capably as search for them. In some cases, you likewise realize not discover the broadcast that you are looking for. It will unconditionally squander the time. However below, in imitation of you visit this web page, it will be fittingly no question simple to get as well as download guide It will not consent many period as we notify before. You can do it even if doing something else at home and even in your workplace. so easy! So, are you question? Just exercise just what we present below as competently as review what you in the same way as to read!

## [d151e17](http://blog.wyzebulb.com)